## **Chapter 9: Lists**

## **Section 9.1: Introduction to lists**

Lists allow users to store multiple elements (like vectors and matrices) under a single object. You can use the **list** function to create a list:

```
11 \leftarrow list(c(1, 2, 3), c("a", "b", "c"))
l1
## [[1]]
## [1] 1 2 3
##
## [[2]]
## [1] "a" "b" "c"
```
Notice the vectors that make up the above list are different classes. Lists allow users to group elements of different classes. Each element in a list can also have a name. List names are accessed by the **names** function, and are assigned in the same manner row and column names are assigned in a matrix.

```
names(l1)
## NULL
names(l1) <- c("vector1", "vector2")
l1
## $vector1
## [1] 1 2 3
##
## $vector2
## [1] "a" "b" "c"
```
It is often easier and safer to declare the list names when creating the list object.

```
12 \leftarrow \text{list}(\text{vec} = \text{c}(1, 3, 5, 7, 9),\text{mat} = \text{matrix}(\text{data} = \text{c}(1, 2, 3), \text{ nrow} = 3)12## $vec
## [1] 1 3 5 7 9
##
## $mat
## [,1]
\# [1, 1, 1, 1]\# \# [2,] 2
## [3,] 3
names(l2)
## [1] "vec" "mat"
```
Above the list has two elements, named "vec" and "mat," a vector and matrix, resepcively.

## **Section 9.2: Quick Introduction to Lists**

In general, most of the objects you would interact with as a user would tend to be a vector; e.g numeric vector, logical vector. These objects can only take in a single type of variable (a numeric vector can only have numbers inside it).

A list would be able to store any type variable in it, making it to the generic object that can store any type of variables we would need.

Example of initializing a list

```
exampleList1 <- list('a', 'b')
exampleList2 <- list(1, 2)
exampleList3 <- list('a', 1, 2)
```
In order to understand the data that was defined in the list, we can use the str function.

```
str(exampleList1)
str(exampleList2)
str(exampleList3)
```
Subsetting of lists distinguishes between extracting a slice of the list, i.e. obtaining a list containing a subset of the elements in the original list, and extracting a single element. Using the [ operator commonly used for vectors produces a new list.

```
# Returns List
exampleList3[1]
exampleList3[1:2]
```
To obtain a single element use [[ instead.

```
# Returns Character
exampleList3[[1]]
```
List entries may be named:

```
exampleList4 <- list(
   num = 1:3numeric = 0.5char = c('a''))
```
The entries in named lists can be accessed by their name instead of their index.

```
exampleList4[['char']]
```
Alternatively the \$ operator can be used to access named elements.

```
exampleList4$num
```
This has the advantage that it is faster to type and may be easier to read but it is important to be aware of a potential pitfall. The \$ operator uses partial matching to identify matching list elements and may produce unexpected results.

```
exampleList5 <- exampleList4[2:3]
exampleList4$num
\# c(1, 2, 3)exampleList5$num
# 0.5
exampleList5[['num']]
# NULL
```
Lists can be particularly useful because they can store objects of different lengths and of various classes.

```
## Numeric vector
exampleVector1 <- c(12, 13, 14)
## Character vector
exampleVector2 <- c("a", "b", "c", "d", "e", "f")
## Matrix
exampleMatrix1 < -matrix( min(x, 4), ncol = 2, nrow = 2)## List
exampleList3 <- list('a', 1, 2)
exampleList6 <- list(
    num = exampleVector1,
    char = exampleVector2,
    mat = exampleMatrix1,
    list = exampleList3
)
exampleList6
#$num
#[1] 12 13 14
#
#$char
#[1] "a" "b" "c" "d" "e" "f"
#
#$mat
# [,1] [,2]
#[1,] 0.5013050 -1.88801542
#[2,] 0.4295266 0.09751379
#
#$list
#$list[[1]]
#[1] "a"
#
#$list[[2]]
#[1] 1
#
#$list[[3]]
#[1] 2
```
## **Section 9.3: Serialization: using lists to pass information**

There exist cases in which it is necessary to put data of different types together. In Azure ML for example, it is necessary to pass information from a R script module to another one exclusively throught dataframes. Suppose we have a dataframe and a number:

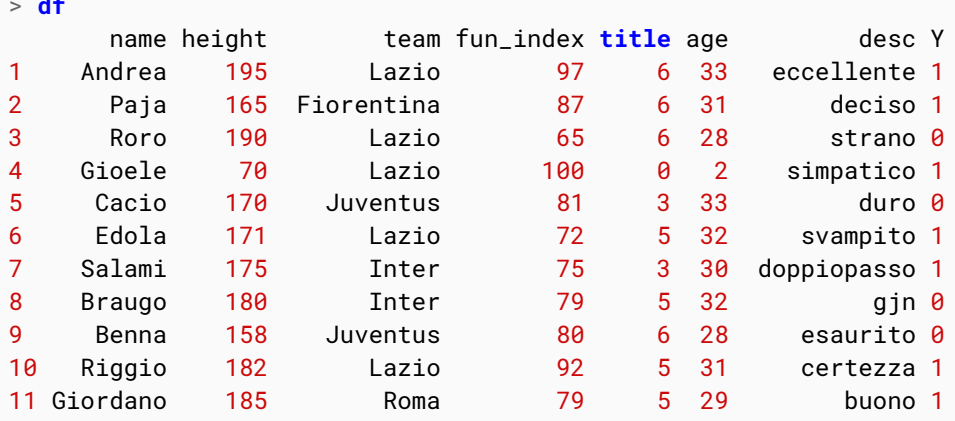

> **df**

 $>$  number  $<-$  "42"

We can access to this information:

```
> paste(df$name[4],"is a",df3$team[4], "supporter." )
[1] "Gioele is a Lazio supporter."
> paste("The answer to THE question is", number )
[1] "The answer to THE question is 42"
```
In order to put different types of data in a dataframe we have to use the list object and the serialization. In particular we have to put the data in a generic list and then put the list in a particular dataframe:

```
1 \leftarrow list(df, number)
dataframe_container <- data.frame(out2 = as.integer(serialize(l, connection=NULL)))
```
Once we have stored the information in the dataframe, we need to deserialize it in order to use it:

```
#----- unserialize ----------------------------------------+
unser_obj <- unserialize(as.raw(dataframe_container$out2))
#----- taking back the elements----------------------------+
df_{mod} <- unser_obj[1][[1]]number_mod <- unser_obj[2][[1]]
```
Then, we can verify that the data are transfered correctly:

```
> paste(df_mod$name[4],"is a",df_mod$team[4], "supporter." )
[1] "Gioele is a Lazio supporter."
> paste("The answer to THE question is", number_mod )
[1] "The answer to THE question is 42"
```